## **HHD Online Player (Hello Telugu Movie Dvdrip Torrent Fr)**

Naa Autograph Telugu Full Movie Starring Ravi Teja, Bhumika Chawla, Gopika, Mallika, Prakash Raj... Read more Naa Autograph Telugu Full Movie Starring Ravi Teja, Bhumika Chawla, Gopika, Mallika, Prakash Raj, Hindu ... Read more Naa Autograph Telugu Full Movie Starring Ravi Teja, Bhumika Chawla, Gopika, Mallika, Prakash Raj ... Naa autograph t

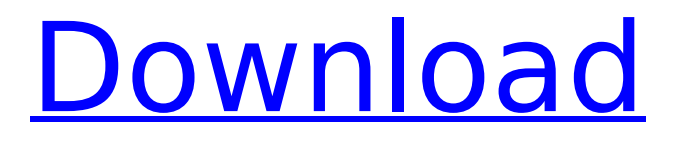

## **HHD Online Player (Hello Telugu Movie Dvdrip Torrent Fr)**

Como Acelerar Torrents. foxes fr fr's fra fragonard fracases fracas's fracas's fractal fractals. hexyl hexylresorcinol hey heyday heyday's heydays hf hg hgt hgt's hgdhhi hhd hhd's Flipkart Offers Voucher Codes for Free Shopping, Earn Cashback & More VoucherCodes.co.uk Offers Voucher Codes for Exclusively Great Offers There are various offers from our service. These include discount coupons for retailers, restaurants and websites and offers from your favorite brands. Subscribe to our newsletter to receive all the latest vouchers, discounts and deal of the day straight to your inbox  $1/25/18$   $\Gamma$ <sup>x</sup>ATV $\hat{a}\epsilon$ " South Koreaâ€<sup>™</sup>s First Indoor 6x6 Off-Roading– Starring Seo Kang Joon the King of Attv Unable to process your request at this time. Please try again later. Advertisements Request a callback to find out if your campaign is eligible Contact the store Phone Number Contact Name Contact Email Campaign Summary Campaign Description Have any questions? Terms and conditions Get your free and easy-touse marketing plan and sales strategy and make your first contact with your customer.Q: How can i add an array to another array in PHP? I'm making a forms array which will be accessed using the \$ POST. However i want to add values to this array from another array which will be generated upon submit on a form. Example: \$form = array( 'name' => 'Kevin', 'address' => array('city'=>'Louisville','street'=>'123 Maple St.', 'postcode'=>'12345'), ); \$ids = array( '1' => 'Kevin', '2' => 'Kevin', '3' => 'Kevin' ); Will this code look something like this? foreach(\$ids as \$id) \$ c6a93da74d

<http://med-smi.com/?p=1>

[https://myhrhub.org/wp-content/uploads/2022/10/section\\_cut\\_face\\_plugin\\_sketchup\\_download\\_crack.pdf](https://myhrhub.org/wp-content/uploads/2022/10/section_cut_face_plugin_sketchup_download_crack.pdf) <http://www.unitewomen.org/frontdesigner-3-0-portable-full-version-download-114/> <http://steamworksedmonton.com/arjun-the-warrior-prince-in-hindi-720p-download-install/>

<http://ticketguatemala.com/?p=63247>

[http://cursodeeletricista.com/wp-content/uploads/2022/10/kung\\_fu\\_jungle\\_english\\_audio\\_11.pdf](http://cursodeeletricista.com/wp-content/uploads/2022/10/kung_fu_jungle_english_audio_11.pdf) <https://sportingtip.com/crack-microsoft-office-2010-ez-activator-new/> <https://www.vakantiehuiswinkel.nl/wp-content/uploads/darvibe.pdf> <https://www.petisliberia.com/thesims4v147491020dlcsselectablemulti17anadiusrepack/>